## **Sending files using the Secure Filedrop**

A Filedrop is a permanent URL that can be used to send files securely. When you click the "Secure Filedrop" button, it will take you to a page that looks like this:

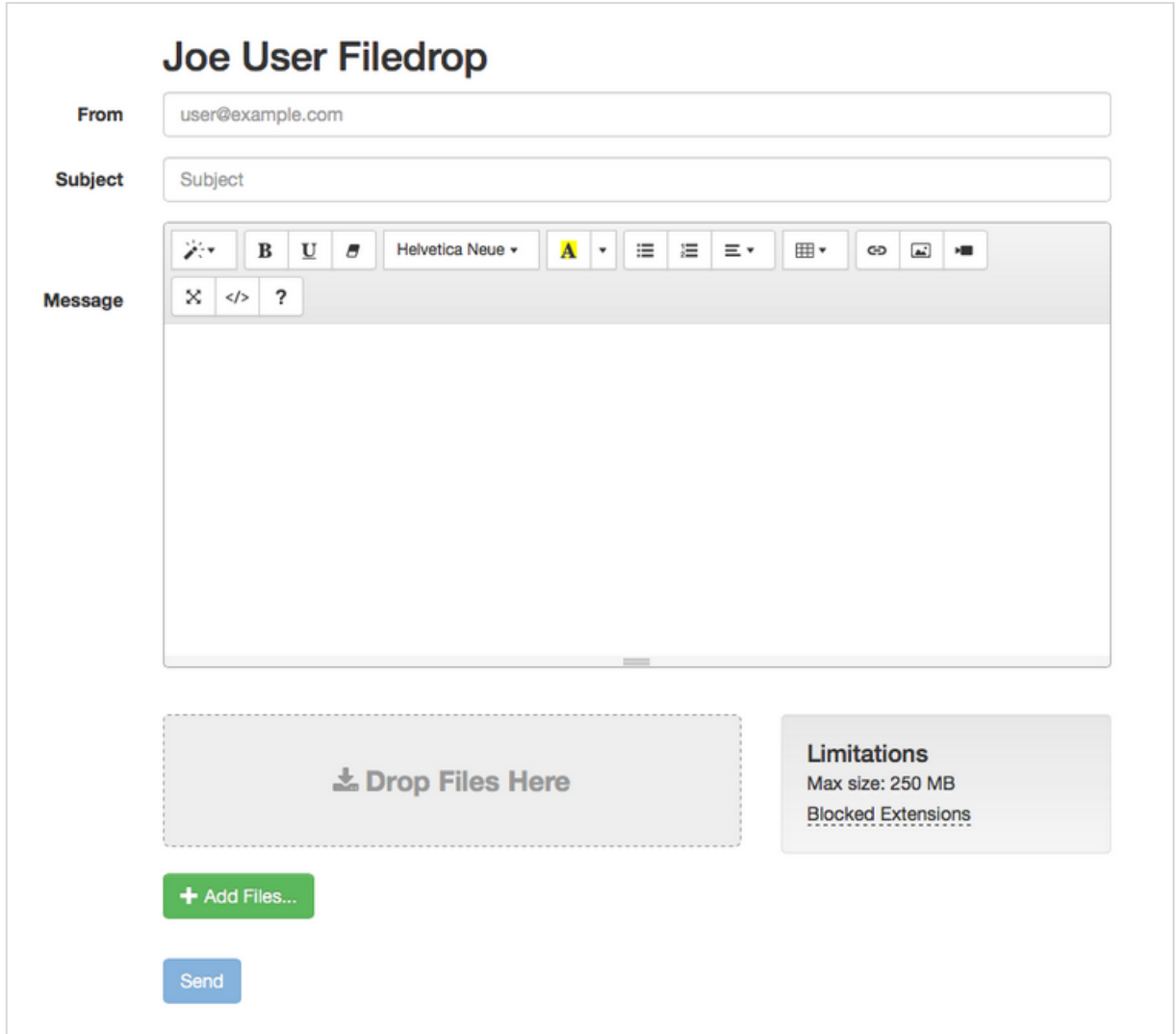

On this page you will fill in all the fields, click on the "Add Files" button to attach any documents and click "Send", to submit your information securely to the MSU Financial Aid Office. Please note that there is no "To" field. Since this is the **MSU Financial Aid Office Filedrop URL**, all files sent here will always be delivered to our office only.